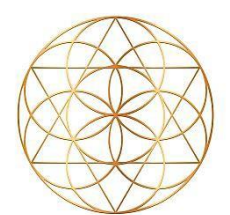

# **AO Scan Session**

 $S \circ F$ 

Determine a date & time (zone) for the Session.

The 3 Scans "Inner Voice", Vitals and Comprehensive AND Frequency Optimizations will take 30 minutes.

It is best to schedule the session either before a meal or a few hours after a meal for a more accurate 'glucose' on the Vitals Scan.

Allow for at least one hour for the Scans and Review of "Inner Voice".

'Client Profile'- request the following beforehand:

- $\circ$  First & last name:
- o Email address:
- o Height:
- o Weight:
- o Birth month, day and year
- o Photo from shoulders up against a BLANK wall (think passport photo set-up).

When doing a face-to-face session, you may take the photo directly from the AO Scan device or have client email a photo ahead of time.

In-person session: Bone-Conducting headset will be used ONLY DURING the Scans.

Virtual session: standard headset during the entire session.

When doing a Virtual session, set-up the Client Profile ahead of time. Then you're ready to go. Your client needs to be using a CELL PHONE, ideally with a headset to listen to the sounds in the right and left ear separately.

Schedule subsequent Scans at the same time (think bio-rhythm, hormonal production).

All 3 Scans namely 'Inner Voice', Vitals & Comprehensive can be done weekly.

Quick Scans can be used daily.

S.E.F.I. programs as needed.

## **Day before the session**

Send an email confirmation w/ appointment date & time (zone) Remind client:

- $\checkmark$  to have water shortly before the session AND
- $\checkmark$  to have a headset ready for Frequency Optimization.
- $\checkmark$  No background noise.
- $\checkmark$  Children and pets in a different room
- $\checkmark$  Use a cell phone
- $\checkmark$  Wear comfortable clothes seated or laying down on a couch.

## **Day of the Session**

Prepare yourself.

Set your alarm for 30  $\&$  15 minutes and also the time of the session.

- $\circ$  Have a notepad & pen.
- o Jot down the Profile data on the paper or Print 'Cheat Sheet'.
- o Create a sacred space. GROUND yourself.
- o No background noise.
- o Have water for yourself.
- o Proper lighting.
- o Tripod for your personal cell phone allows you to be hands-free.
- o Enter 'Client Profile' on the AO Scan Mobile.
- o Quick Scan has a Clearing & Shielding Mode.
- o After connecting with your client, place your cell phone on 'do not disturb'.

#### **Session – getting started**

- o The AO scan is set for the Client you are working with; their name & photo shows at the top section of the screen.
- o Brief explanation of the Steps: 3 Scans followed by Sound Optimization.
- o Begin with 'Inner Voice' Scan.
- o Ask client to close their eyes for a 5 seconds & recall of an exhilarating event.
- o Then, ask they open their eyes.
- o Ask client to close their eyes for a 5 seconds & recall of a sad event.
- o Then, ask they open their eyes.
- o Let the client know to say as many words as possible WITHOUT pausing.
- o Our given name is powerful and can be part of the 10 second imprint.
- o Start the Scan only after the client begins to speak or sing. RECORD.

# **Session – Explanation of Cheat Sheet**

*(downnload Cheat Sheet from next page)*

- o Client Profile data
- o **'Inner Voice' Scan**
- o Frequency Optimization for Inner Voice [12 minutes]
- o Email sent to Client Email sent to yourself Confirm email receipt
- o **"Vitals" Scan**
- o Frequency Optimization [2 minutes]
- o Email sent to yourself Confirm email receipt & open the link
- o **"Comprehensive" Scan** [5 minutes]
- o Frequency Optimization [5-7 minutes]
- o Email sent to yourself Confirm email receipt & open the link

After all 3 Scans & Frequency Optimization are completed, have client check their email for the "Inner Voice" Scan Report.

The email originates from Corporate [noreply@aoscan.con](mailto:noreply@aoscan.con)

There will be 5 PDFs and 4 Sound Tracks as mp3 files.

Both yourself and client open up the PDFs.

PDF #1 is an explanation of the subsequent PDFs.

Have clients read that on their own as the explanation will be revealed as you go over PDFs 2-5.

PDF#2 Zone \_\_\_\_

PDF#3 Zone \_\_\_\_

PDF#4 Zone \_\_\_

PDF#5 Zone PDF#5 Zone \_\_\_

After the call ends, client can download Sound Tracks into their Phone Files.

**Client homework:** listen to the Sound Tracks 2-3 times a day and additionally when there is an emotional upset.

**Schedule** a follow-up call to go over Vitals & Comprehensive Scans. Allow a few days giving the client a chance to incorporate their Sounds to their daily routine and for you to prepare the Summary.

NOTE: I have found that doing the 3 Scans, emailing ONLY 'Inner Voice' and reviewing that specific scan is ample information for clients during our first call. I then prepare the Vitals & Comprehensive SUMMARY report. The summary is emailed the day of the next scheduled phone call.

Use the 'AO Scan Summary Template' to CONDENSE the info from all 3 Scans. An excel spread sheet can be used to compare with subsequent scans.

# **Session Cheat Sheet**

- o Enter Client Profile data
- o Start 'Inner Voice' Scan
- o Run Frequency Optimization for Inner Voice [12 minutes]
- o Email sent to Client \_\_ Email sent to yourself \_\_ Confirm email receipt
- o Start "Vitals" Scan
- o Run Frequency Optimization [2 minutes]
- o Email sent to yourself Confirm email receipt Open the link\_\_
- o Start "Comprehensive" Scan [5 minutes]
- o Run Frequency Optimization [5-7 minutes]
- o Email sent to yourself Confirm email receipt Open the link\_
- o Schedule next appointment
- o The day of the next call, email
	- o Vitals & Comprehensive Summary and
	- o date/time of the call.